Федеральное государственное бюджетное образовательное учреждение высшего образования «Алтайский государственный технический университет им. И.И. Ползунова»

## **СОГЛАСОВАНО**

Декан СТФ И.В. Харламов

# **Рабочая программа дисциплины**

Код и наименование дисциплины: **Б1.В.11 «Автоматизированное проектирование дорог»**

Код и наименование направления подготовки (специальности): **08.03.01** 

#### **Строительство**

Направленность (профиль, специализация): **Автомобильные дороги** Статус дисциплины: **часть, формируемая участниками образовательных отношений**

Форма обучения: **очная**

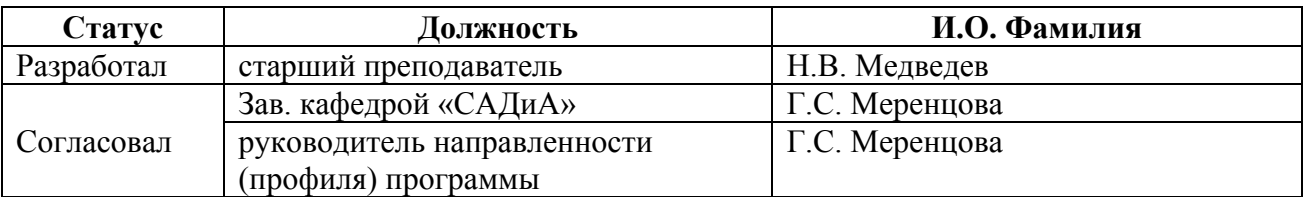

г. Барнаул

#### **1. Перечень планируемых результатов обучения по дисциплине, соотнесенных с индикаторами достижения компетенций**

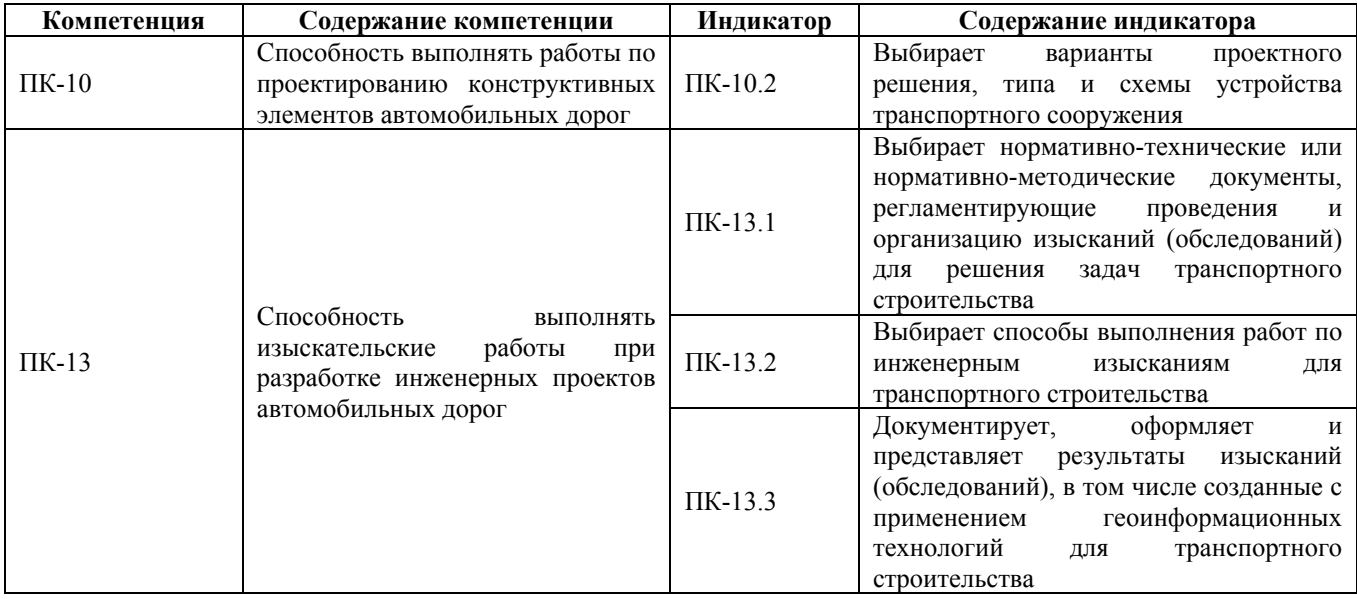

#### **2. Место дисциплины в структуре образовательной программы**

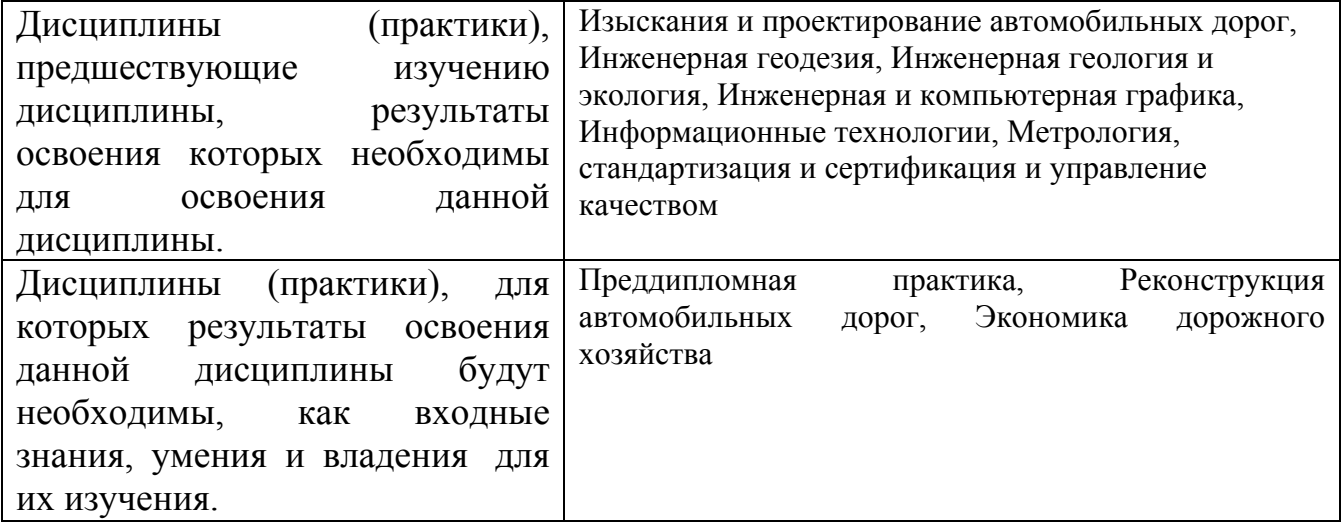

**3. Объем дисциплины в зачетных единицах с указанием количества академических часов, выделенных на контактную работу обучающегося с преподавателем (по видам учебных занятий) и на самостоятельную работу обучающегося**

Общий объем дисциплины в з.е. /час: 4 / 144 Форма промежуточной аттестации: Экзамен

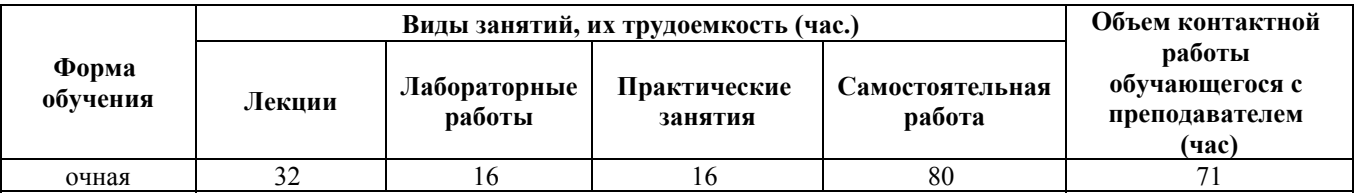

**4. Содержание дисциплины, структурированное по темам (разделам) с указанием отведенного на них количества академических часов и видов учебных занятий**

**Форма обучения: очная** *Семестр: 6*

**Лекционные занятия (32ч.)**

**1. Назначение и основные элементы системы автоматизированного проектирования автомобильных дорог для выполнения работ по проектированию их конструктивных элементов {лекция с разбором конкретных ситуаций} (2ч.)[1,4]** Средства обеспечения САПР АД.

**2. Технология проектирования дорог с использованием САПР АД и выбор проектного решения будущей автомобильной дороги {с элементами электронного обучения и дистанционных образовательных технологий} (2ч.)[1,2,4,6]** Эффективность использования САПР АД

**3. Основные системы автоматизированного проектирования автомобильных дорог, используемые в России и зарубежом для выполнения работ по проектированию их конструктивных элементов {лекция с разбором конкретных ситуаций} (2ч.)[1,4]**

**4. Общая характеристика программного комплекса CREDO и виды изыскательских работ, которые необходимо выполнять для разработки инженерных проектов {лекция с разбором конкретных ситуаций} (2ч.)[1,4]** Структура программного комплекса. Интерфейс. Активизация действий

**5. Общая характеристика программного комплекса INDORCAD и виды изыскательских работ, которые необходимо выполнять для разработки инженерных проектов {лекция с разбором конкретных ситуаций} (2ч.)[1,4]** Структура программного комплекса. Интерфейс. Активизация действий

**6. Составление цифровой модели местности. Виды ЦММ. Изыскательские работы, которые необходимо выполнять при разработке ЦММ {лекция с разбором конкретных ситуаций} (2ч.)[1,2,4,6]**

**7. Автоматизация проектирования плана трассы и выбор оптимального варианта проложения транспортного сооружения на местности {лекция с разбором конкретных ситуаций} (2ч.)[1,2,4,6]** Принципы и методы проектирования плана трассы дороги. Изыскательские работы, которые необходимо выполнять при разработке плана трассы автомобильной дороги

**8. Автоматизация проектирования продольного профиля и изыскательские работы, которые необходимо для его построения в САПР АД {лекция с разбором конкретных ситуаций} (2ч.)[1,2,4,6]** Проектирование продольного профиля методом тангенсов и методом опорных точек. Учет топографических,

грунтовых, гидрологических условий, выбора дорожно-строительных машин

**9. Автоматизация проектирования поперечного профиля с выбором оптимальных проектных решения для будущего транспортного сооружения {лекция с разбором конкретных ситуаций} (2ч.)[1,2,4,6]** Назначение параметров откосов насыпей и выемок. Расчет продольного водоотвода и корректировка кюветов.

**10. Автоматизация проектирования пересечений и примыканий с выбором оптимальных проектных решения для будущего транспортного сооружения {лекция с разбором конкретных ситуаций} (2ч.)[1,2,4,6]** Транспортные развязки. Проектирование разветвлений и очертаний направляющих островков.

**11. Автоматизация проектирования земляного полотна с выбором оптимальных проектных решения для будущего транспортного сооружения {лекция с разбором конкретных ситуаций} (2ч.)[1,2,4,6]** Критерии оптимизации при проектировании земляного полотна. Расчет устойчивости земляного полотна. Подсчет объемов земляных работ, распределение земляных масс в поперечном профиле

**12. Автоматизация проектирования дорожной одежды с выбором оптимальных проектных решения для будущего транспортного сооружения {с элементами электронного обучения и дистанционных образовательных технологий} (2ч.)[1,2,4,6]** Особенности алгоритма расчета. Расчет оптимальной дорожной одежды нежесткого типа. Поперечное выравнивание.

**13. Автоматизация проектирования водопропускных труб, мостов и путепроводов с выбором оптимальных проектных решения для будущего транспортного сооружения {лекция с разбором конкретных ситуаций} (2ч.)[1,2,4,6]** Расчет гидравлических характеристик потока для различных вариантов труб. Проектирование мостов и путепроводов. Гидрологическое и гидравлическое обоснование при проектировании мостовых переходов

**14. Проектирование городских улиц и дорог в САПР АД с выбором оптимальных проектных решения для будущего транспортного сооружения {лекция с разбором конкретных ситуаций} (2ч.)[1,2,4,6]** Основные конструктивные и проектные особенности проектирования автомобильных дорог в городах с использованием САПР АД

**15. Оценка проектных решений с выбором окончательного проектного решения автомобильной дороги, а также типа и схем ее устройства {лекция с разбором конкретных ситуаций} (2ч.)[1,2,4,6]** Оценка проектных решений с позиций транспортно-эксплуатационных расходов, требований прочности, безопасности, работоспособности.

**16. Проектирование экологических мероприятий с выбором оптимальных проектных решения для будущего транспортного сооружения. Перспективное изображение дороги {лекция с разбором конкретных ситуаций} (2ч.)[1,2,4,6]**

**Практические занятия (16ч.)**

**1. Формирование цифровой модели проекта в системах автоматизированного проектирования автомобильных дорог и выполнение изыскательских работ {разработка проекта} (4ч.)[1,2,4,6]**

**2. Трассирование автомобильных дорог в системах автоматизированного проектирования автомобильных дорог и выбор оптимального проектного решения будущего транспортного сооружения(2ч.)[1,2,4,6]**

**3. Проектирование продольного профиля в системах автоматизированного проектирования автомобильных дорог и выбор оптимального проектного решения будущего транспортного сооружения(2ч.)[1,2,4,6]**

**4. Проектирование земляного полотна в системах автоматизированного проектирования автомобильных дорог и выбор оптимального проектного решения будущего транспортного сооружения(2ч.)[1,2,4,6]**

**5. Проектирование поперечных профилей в системах автоматизированного проектирования автомобильных дорог и выбор оптимального проектного решения будущего транспортного сооружения(2ч.)[1,2,4,6]**

**6. Проектирование дорожных знаков, водопропускных труб и мостов в системах автоматизированного проектирования автомобильных дорог и выбор оптимального проектного решения будущего транспортного сооружения(2ч.)[1,2,4,6]**

**7. Формирование и оформление чертежей, ведомостей, результатов изысканий и расчет земляных работ в системах автоматизированного проектирования автомобильных дорог(2ч.)[1,2,4,6]**

**Лабораторные работы (16ч.)**

**1. Составление цифровой модели местности в САПР AД CREDO. Выполнение изыскательских работ при формировании ЦММ {разработка проекта} (4ч.)[1,4]**

**2. Проектирование плана трассы автомобильной дороги в САПР AД CREDO с выбором оптимального проектного решения будущей автомобильной дороги {разработка проекта} (4ч.)[1,2,4,6]**

**3. Проектирование продольного профиля автомобильной дороги в САПР AД CREDO с выбором оптимального проектного решения будущей автомобильной дороги {разработка проекта} (4ч.)[1,2,4,6]**

**4. Проектирование дорожной одежды автомобильной дороги в САПР AД CREDO с выбором оптимального проектного решения будущей автомобильной дороги {разработка проекта} (4ч.)[1,2,4,6]**

**Самостоятельная работа (80ч.)**

**1. Подготовка к контрольным опросам(6ч.)[1,2,4,6]**

- **2. Подготовка к лабораторным работам(13ч.)[1,4]**
- **3. Подготовка к практическим занятиям(13ч.)[1,2,4,6]**
- **4. Написание реферата(12ч.)[1,2,4,6]**

### **5. Подготовка к экзамену в период сессии(36ч.)[1,2,4,6]**

### **5. Перечень учебно-методического обеспечения самостоятельной работы обучающихся по дисциплине**

Для каждого обучающегося обеспечен индивидуальный неограниченный доступ к электронно-библиотечным системам: Лань, Университетская библиотека он-лайн, электронной библиотеке АлтГТУ и к электронной информационно-образовательной среде:

4. Гибельгауз С.И., Строганов Е.В. Методические указания к лабораторным работам по дисциплине «Основы автоматизированного проектирования автомобильных дорог» / Алт. гос. техн. ун-т им. И.И. Ползунова. – Барнаул: 2010 – 40 с. (Прямая ссылка: http://new.elib.altstu.ru/eum/download/sadia/aprts\_mu.pdf)

5. Меренцова, Г.С., Медведев Н.В. Методические указания по выполнению лабораторных работ по дисциплине: «Автоматизированное проектирование дорог» для направления бакалавриата 08.03.01 «Строительство», профиль «Автомобильные дороги» всех форм обучения / Г.С. Меренцова, Н.В Медведев, Алт. гос. техн. ун-т им. И.И. Ползунова. - Барнаул: Изд-во АлтГТУ, 2021. – 19 с. (Прямая ссылка:

http://elib.altstu.ru/eum/download/sadia/Merenzova\_AwtomProekDorog\_lr\_mu.pdf)

#### **6. Перечень учебной литературы**

6.1. Основная литература

1. Гнездилова, С. А. Автоматизированное проектирование дорог : учебное пособие / С. А. Гнездилова, А. С. Погромский. — Белгород : Белгородский государственный технологический университет им. В.Г. Шухова, ЭБС АСВ, 2017. — 72 c. — ISBN 2227-8397. — Текст : электронный // Электронно-библиотечная система IPR BOOKS : [сайт]. — URL: http://www.iprbookshop.ru/80405.html (дата обращения: 12.10.2020). — Режим доступа: для авторизир. пользователей

6.2. Дополнительная литература

2. Бондарева Э.Д. Изыскания и проектирование автомобильных дорог. Часть I [Электронный ресурс]: учебное пособие/ Бондарева Э.Д., Клековкина М.П. Электрон. текстовые данные. СПб.: Санкт-Петербургский государственный архитектурно-строительный университет, ЭБС АСВ, 2012.— 128 c.— Режим доступа: http://www.iprbookshop.ru/19334.— ЭБС «IPRbooks»

3. Федотов, Г. А. Изыскание и проектирование автомобильных дорог : [учеб. для вузов по специальности "Автомобил. дороги и аэродромы" направления подгот. "Трансп. стр-во"]/ Г. А. Федотов, П. И. Поспелов. - М. : Высш. шк., 2009 - Кн. 1. -2009. -645, - 39экз

#### **7. Перечень ресурсов информационно-телекоммуникационной сети «Интернет», необходимых для освоения дисциплины**

6. Сайты отечественных компаний и изданий по проектированию дорог: www.indorsoft.ru; www.rosavtodor.ru; www.informavtodor.ru; www.izdatelstvodorogi.ru; www.roads.ru; www.road-design.ru.

#### **8. Фонд оценочных материалов для проведения текущего контроля успеваемости и промежуточной аттестации**

Содержание промежуточной аттестации раскрывается в комплекте контролирующих материалов, предназначенных для проверки соответствия уровня подготовки по дисциплине требованиям ФГОС, которые хранятся на кафедре-разработчике РПД в печатном виде и в ЭИОС.

Фонд оценочных материалов (ФОМ) по дисциплине представлен в приложении А.

#### **9. Перечень информационных технологий, используемых при осуществлении образовательного процесса по дисциплине, включая перечень программного обеспечения и информационных справочных систем**

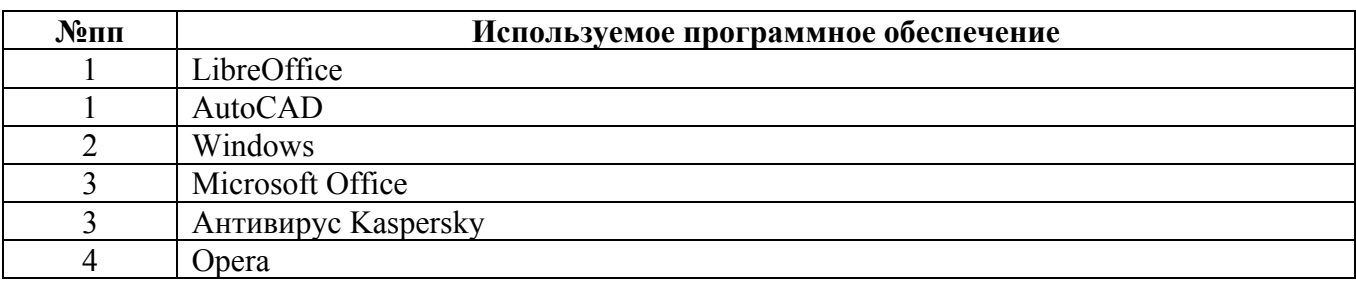

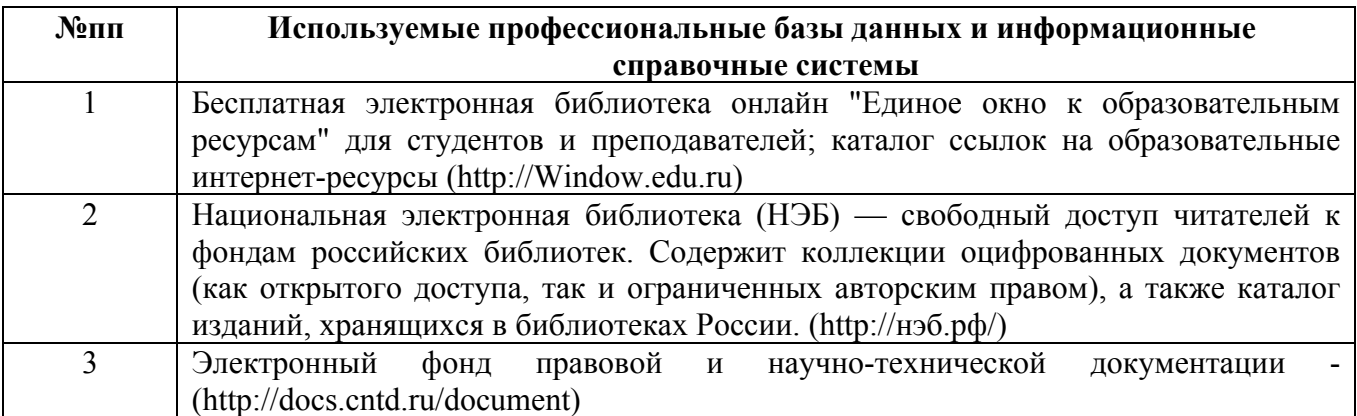

#### **10. Описание материально-технической базы, необходимой для осуществления образовательного процесса по дисциплине**

**Наименование специальных помещений и помещений для самостоятельной работы** учебные аудитории для проведения учебных занятий

#### **Наименование специальных помещений и помещений для самостоятельной работы** помещения для самостоятельной работы

Материально-техническое обеспечение и организация образовательного процесса по дисциплине для инвалидов и лиц с ограниченными возможностями здоровья осуществляется в соответствии с «Положением об обучении инвалидов и лиц с ограниченными возможностями здоровья».